# Ushering the US integrated modeling community into the ITER IMAS era

O. Meneghini, D. Eldon, S.P. Smith, T. Slendebroek, J. McClenaghan, B. C. Lyons, L. Lyons, K.E. Thome, J. Candy

APS-DPP Thursday Nov. 11, 2021

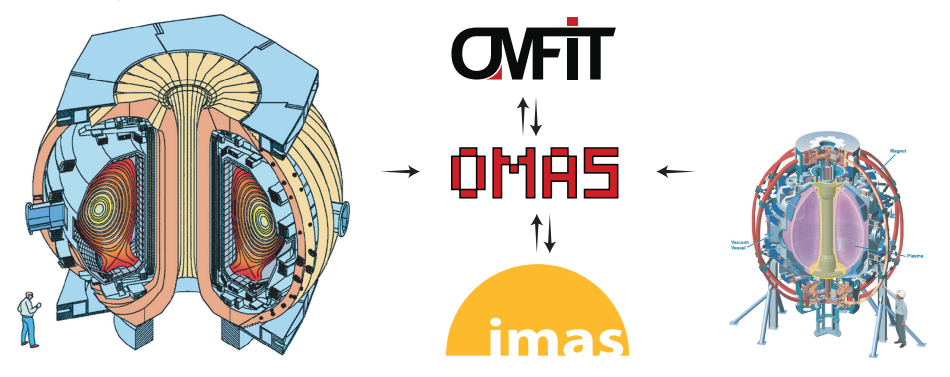

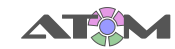

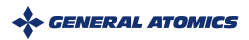

## Integrated modeling can be greatly facilitated by wide-spread adoption of a standardized data format

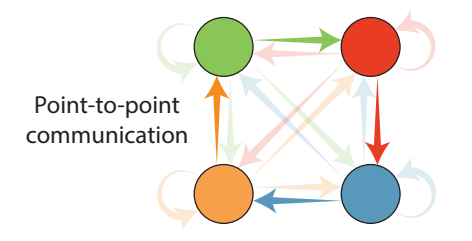

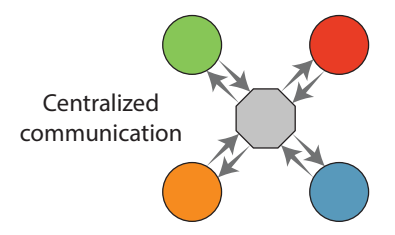

#### Free-for-all data formats:

- + Does not require agreement with other parties
- Integration effort scales as  $\mathcal{O}(N^2)$ ...
- ...or integration effort depends on workflow being executed

#### Standardized data format:

- Requires coordination among ALL parties
- $+$  Integration effort scales as  $\mathcal{O}(N)$
- + Support plug & play of new components and arbitrary workflows

#### ITER defined a standard for handling its data: IMAS

- For both experimental and simulated data
- All ITER data will only be available in this format

#### IMAS data is organized ∼ 70 Interface Data Structures

- Physics IDSs: (equilibrium, core profiles,...)
- Engineering IDSs: (magnetics, thomson scattering, ...)
- Each IDS is structured as a hierarchical tree

#### Not ITER specific, is being adopted worldwide

```
equilibrium
\div time slice
    \rightarrow 0\sim global quantities
              in
           \sim magnetic axis
                  b field tor
        \div profiles 1d
              phi
              psi
        \sim profiles 2d
           \sim 0b field tor
               \sim arid
                     dim1dim<sub>2</sub>phi
                  nsi
          time
```
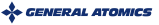

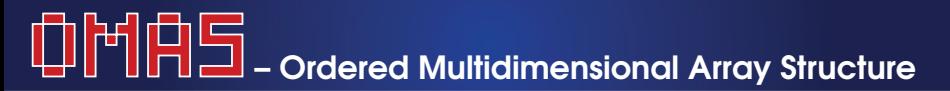

Web: <https://gafusion.github.io/omas> Pub: [O. Meneghini et al 2021 Nucl. Fusion 61 026006](https://iopscience.iop.org/article/10.1088/1741-4326/abb918/meta)

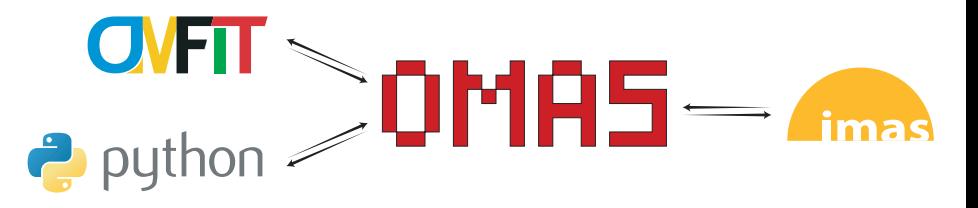

Developed under AToM to ease interface of Python codes with IDSs  $\checkmark$  Open-source  $\checkmark$  Tested  $\checkmark$  Documented  $\checkmark$  Independent of OMFIT

- **1** Stores data compatibly with the IMAS standard
- **2** Offers convenient services/features beyond simple data storage
- **3** Trivial to install and use anywhere
	- > pip install omas

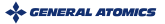

## Mapping experimental data to IDSs isi becoming a priority for both ITER and GA integrated modeling programs

**ITER:** One area in particular stands out that we cannot do alone: mapping unprocessed experimental data into IDSs. The Members' existing research programs are essential to building and validating the ITER data processing pipelines T. Luce @ IMEG 2021

#### $G\Delta$

- Generalization of GA tools to machines other than DIII-D
- Offer DIII-D data in IMAS format for ITER, ITPA, and broader community
- Be ready to leverage ITER data

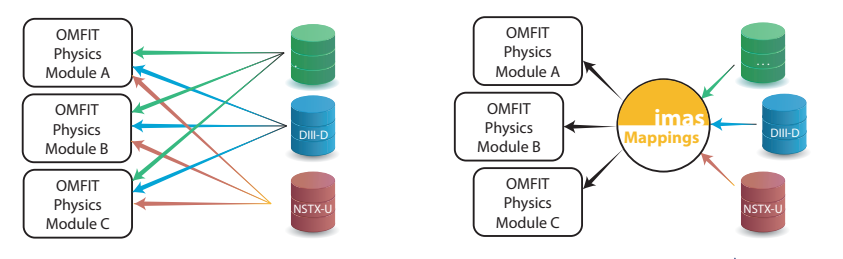

**+ GENERAL ATOMICS** 

### IMAS has an infrastructure for on-the-fly mapping of experimental data to IDSs, via UDA server

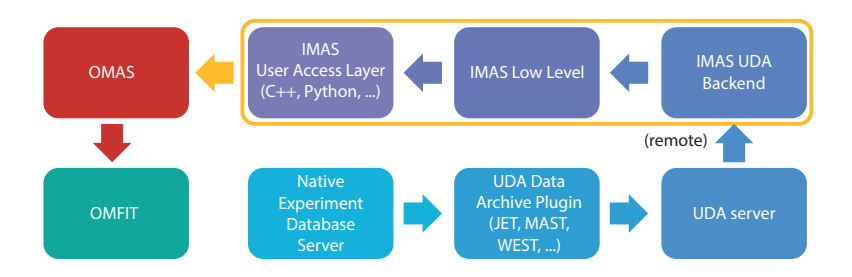

- Approach followed by EU tokamaks, KSTAR, HL-2A/2M
- UDA idea is to have a "smart server" doing the mapping
	- <sup>−</sup> UDA plugins know how to map data from native format to IMAS
- Undesirable features:
	- <sup>−</sup> Additional UDA data server increases administrative cost
	- <sup>−</sup> Tall software stack, adds complexity/latency

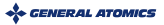

### What if machine mappings were done directly in OMAS?

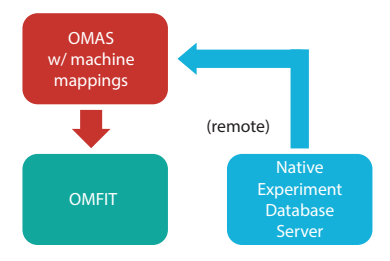

- Idea here is to have "smart clients" and "same old dumb server"
- Directly connect to native database  $\rightarrow$  A lot simpler & faster
	- <sup>−</sup> Only native data server → no extra maintenance
	- <sup>−</sup> No middle man → minimize latency
	- <sup>−</sup> No need for local IMAS installation → minimize complexity
- Lever native server capabilities for remote access, credentials, parallel data fetching, server-side ops, ...

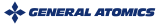

### OMAS machine mappings are defined in a Json file, and use either direct MDS+ TDI expressions or Python

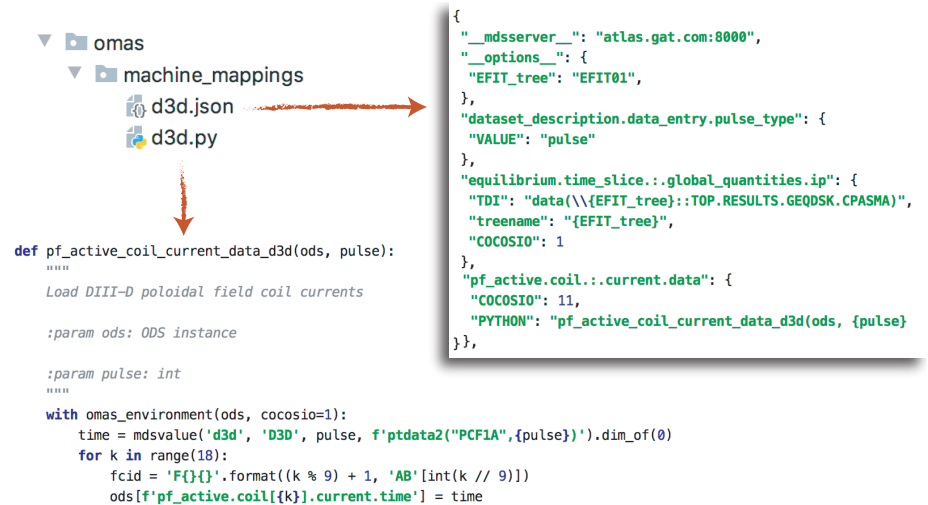

```
ods [f'pf_active.coil[{k}].current.data'] = mdsvalue(machine='d3d', treename='D3D', pulse=pulse,
                                                    TDI=f'ptdata2("PC{fcid}",{pulse})').data()
```
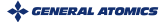

## OMAS machine data mappings work behind the scenes to help users get their data seamlessly (1/3)

- IDS abstraction allows getting data from different machines independently of how their data is stored in native databases
- Lazy loading: just access ODS to trigger database retrieval No syntactical difference of accessing data in memory or in DB

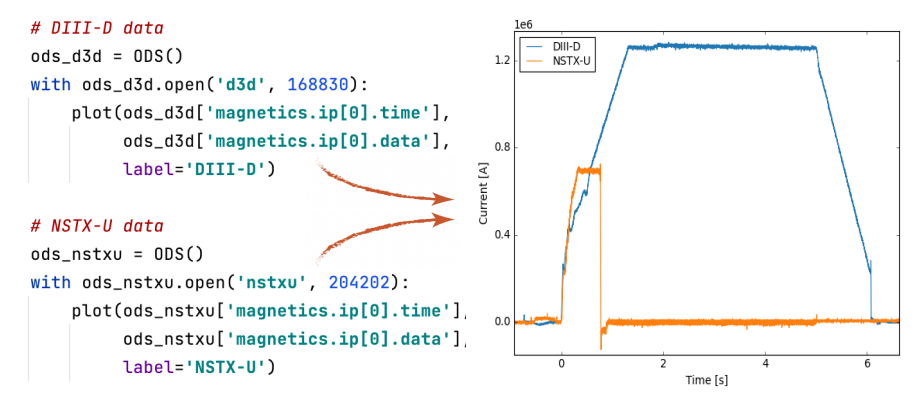

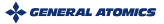

## OMAS machine data mappings work behind the scenes to help users get their data seamlessly (2/3)

• Lazy loading brings in only minimum set of data, as needed

```
# eq. Plot experiment equilibrium reconstruction w/ magnetics and PF coils
nds = 0DS()with ods.open('machine', 'd3d', 168830, options={'EFIT tree': 'EFIT02'}):
     ods.plot equilibrium CX(time=2.1)
     ods.plot_overlay(wall=True,
                         magnetics=True.
                         pf active=True)
                                                        L<sub>15</sub>
                                                \overline{UZI}\overline{u}bolometer
                                                LH
                             charge_exchange
                                 gas injection
                                interferometer
                                              LO9
                              langmuir_probes
                                   magnetics
                                    pf_active
                                              107thomson_scattering
                                         wall
```
## OMAS machine data mappings work behind the scenes to help users get their data seamlessly (3/3)

- **Negligible overhead** over native MDS+ operations
- Supports modern MDS+ func. to request many signals at once

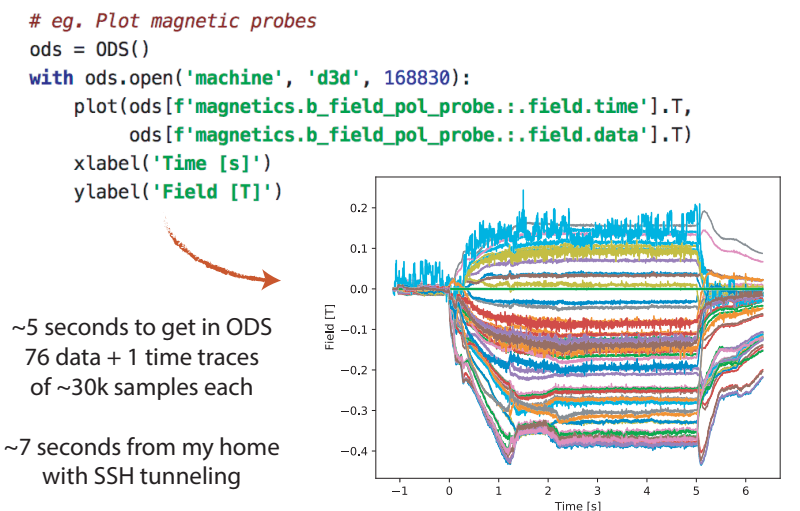

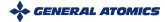

8 O. Meneghini - APS 2021 - Ushering US into IMAS era

### We are leveraging OMAS machine mappings and OMFIT classes to generalize creation of kEQDSK EFIT input files

Three steps:

- **1** Dynamic map of experiments data to IDSs
- <sup>2</sup> Generate equilibrium IDS constraints from experimental IDSs
- <sup>3</sup> Generate EFIT kEQDSK input files from equilibrium IDS constraints

```
# Generate a kEQDSK file from experimental data
ods = 0DS()with ods.open('nstxu', 204202):
    kEQDSK = OMFITkeqdsk() . from_omas(ods, time=0.369).to omas()
                                          Physics Code
        Mapping
                                         with legacy I/O
       .from omas()
```
**GENERAL ATOM** 

## OMFIT physics modules are rapidly being converted to use OMAS, and reap the benefits of centralized data approach

Eg. Centerpiece of STEP module to make self-consistent, theory-based predictions of tokamak plasmas

- Decouples data-flow from work-flow
- Plug-and-play different modules

NI02.1 - B. Lyons: Predicting performance and stability of tokamak plasmas using flexible, integrated modeling

UO07.14 - T. Slendebroek Elevating zero-dimensional predictions of tokamak plasmas to self-consistent theory-based simulations

JO07.15 - D. Weisbera: An integrated design study for the EXhaust and Confinement Integration Tokamak **Experiment** 

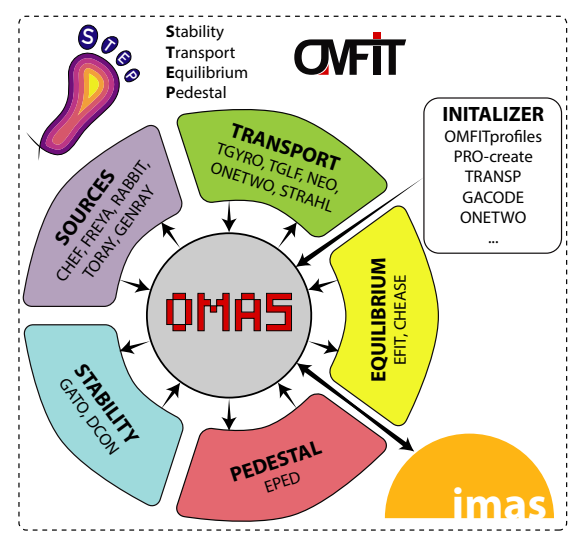

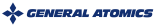

## IMAS data dictionary is the fusion standard of the future, start using it today!

#### OMAS facilitates adoption of IMAS IDSs for integrated fusion simulations

- Trivial to install, does not require IMAS installation
- Easy to use, goes beyond simple data storage
- Open-source, mature, independent of OMFIT

#### OMAS can dynamically map experiments data to IDSs:

- Easy: No added software complexity or administrative burden
- Fast: Minimize latency by avoiding middle man

#### OMFIT is rapidly being converted to lever OMAS

- Generalization of experimental analysis modules
- Predictive simulations via OMFIT STEP module

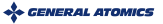

### Extra slides

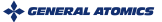

### OMAS is highly interoperable with IMAS

- Support for different memory backends, for different applications:
	- <sup>−</sup> Pure Python: does not require IMAS installation
	- <sup>−</sup> IMAS: allows seamless data transfer to IMAS Python actors

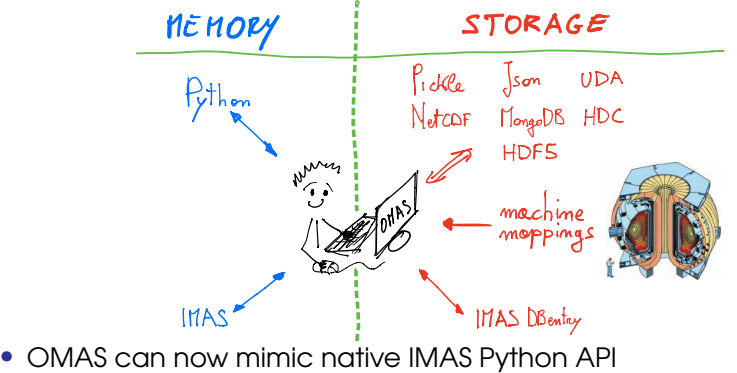

- - <sup>−</sup> Used for regression testing where IMAS is not installed (eg. GitHub CI)
	- <sup>−</sup> Seamlessly adopt OMAS where IMAS API was previously used

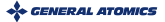

### Adoption of IMAS can occur at different levels

- **1** Both physics routines and I/O "speak" IDSs
- 2 Mapping between IDSs and internal variables within physics codes
- <sup>3</sup> Mapping between IDSs and files outside of physics codes

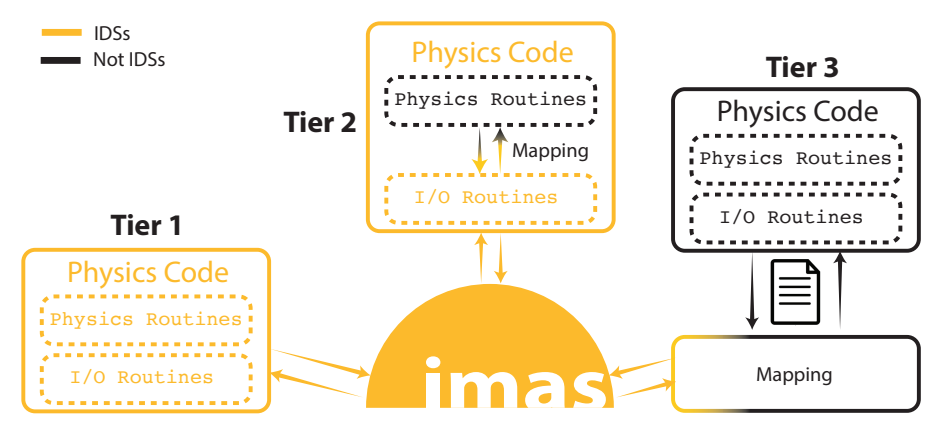

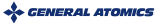

# The IMAS software stack is tall and evolving jNoA UCK IS TOM ONO EVOIVING

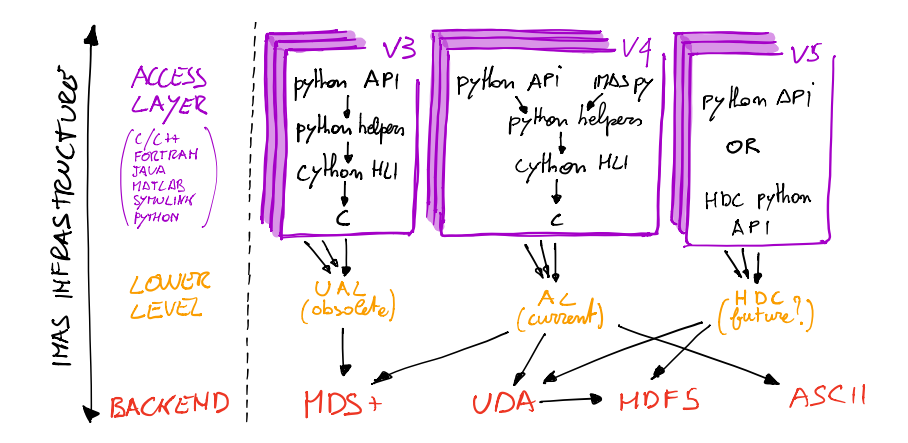

- Hard to build on top of an infrastructure changing at its foundations
- IMAS infrastructures is heavy, hard to install, and difficult to manage

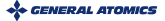

### In OMAS users can choose in what format to save their IDSs

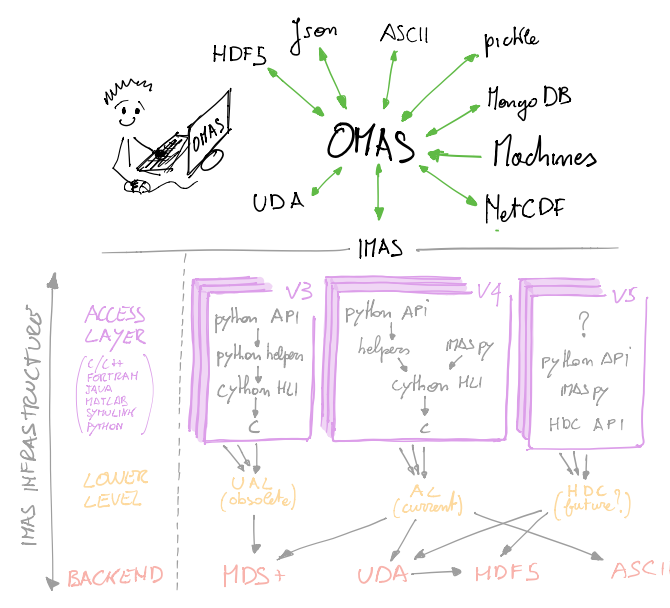

IMAS database storage is just one of the supported formats, and it is optional

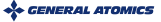

### OMAS is highly interoperable with IMAS

- Support for different memory backends, for different applications:
	- <sup>−</sup> Pure Python: does not require IMAS installation
	- <sup>−</sup> IMAS: allows seamless data transfer to IMAS Python actors

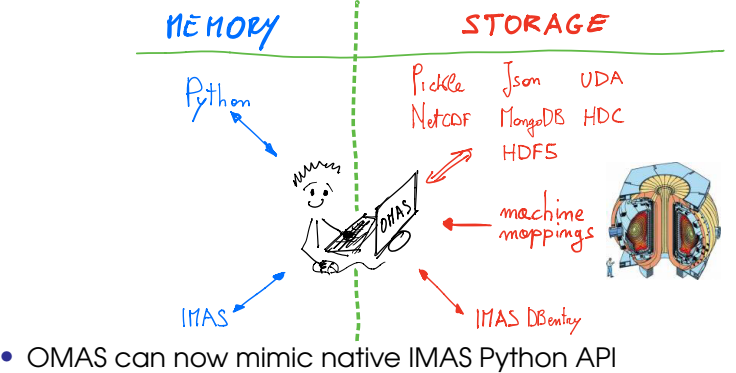

- - <sup>−</sup> Used for regression testing where IMAS is not installed (eg. GitHub CI)
	- <sup>−</sup> Seamlessly adopt OMAS where IMAS API was previously used

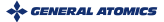

## Interoperability with IMAS: OMAS w/ machine mappings could be used as UDA plugin

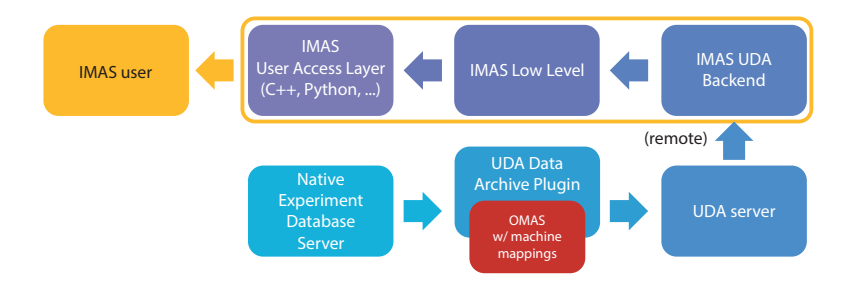

• UDA mapping plugin can be in any language, also Python

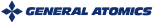

## Interoperability with IMAS: Existing UDA mappings could be used directly by OMAS

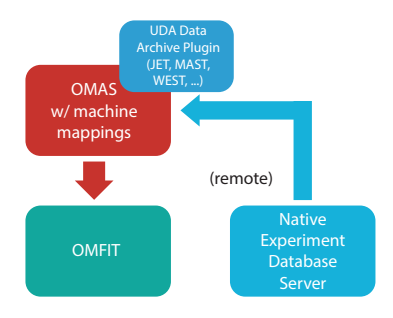

• Give OMAS direct access to data from JET, MAST, WEST, KSTAR, ...

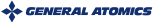